#### *Муниципальное бюджетное учреждение дополнительного образования*  **ЦЕНТР РАЗВИТИЯ ТВОРЧЕСТВА ДЕТЕЙ И ЮНОШЕСТВА "ПОЛЯРИС"**

ПРИНЯТА Методическим советом МБУ ДО ЦРТДиЮ «Полярис» Протокол от 09 июня 2023г. №15 УТВЕРЖДЕНА Приказом директора МБУ ДО ЦРТДиЮ «Полярис» от 09 июня 2023г. № 373

Белякова Елена Викторовна Подписано цифровой подписью: Белякова Елена Викторовна Дата: 2023.06.09 15:59:14 +03'00'

Дополнительная общеобразовательная общеразвивающая программа технической направленности

# **«3D моделирование. Продвинутый уровень»**

Срок реализации – 1 год

Возраст учащихся 13-17 лет

Составитель: Власова Людмила Николаевна педагог дополнительного образования МБУ ДО ЦРТД и Ю «Полярис»

# Оглавление

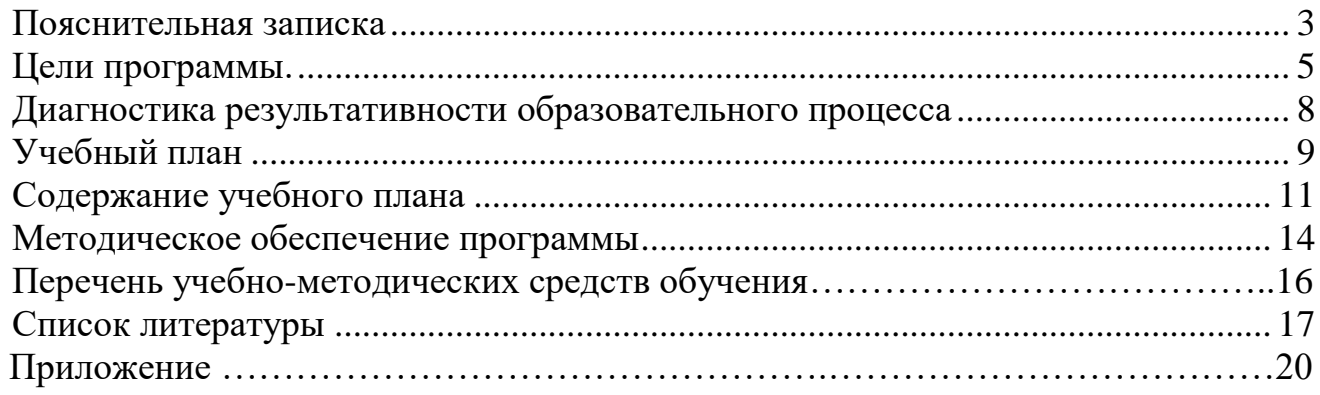

#### **Пояснительная записка**

<span id="page-2-0"></span>При разработке дополнительной общеобразовательной программы «3D моделирование. Продвинутый уровень» основными нормативными документами являются:

 Федеральный закон «Об образовании в Российской Федерации» от 29.12.2012 № 273;

 Концепция развития дополнительного образования детей до 2030 года (утверждена Распоряжением правительства Российской Федерации от 31 марта 2022 г. № 768-р);

 Приказ Министерства просвещения РФ от 27 июля 2022 г. № 629 "Об утверждении Порядка организации и осуществления образовательной деятельности по дополнительным общеобразовательным программам";

 Санитарные правила и нормы СанПиН 1.2.3685-21 «Гигиенические нормативы и требования к обеспечению безопасности и (или) безвредности для человека факторов среды обитания» (утверждены постановлением Главного государственного санитарного врача РФ от 28.01.2021 No2);

 СП 2.4.3648-20 «Санитарно-эпидемиологические требования к организациям воспитания и обучения, отдыха и оздоровления детей и молодежи» (утверждены постановлением Главного государственного санитарного врача РФ от 28.09.2020 No28);

 Методические рекомендации по проектированию дополнительных общеобразовательных программ (включая разноуровневые программы) (Письмо Министерства образования и науки РФ от 18 ноября 2015 г. N 09-3242);

Устав ЦРТДиЮ "Полярис"

 Положение о структуре, порядке разработки и утверждении дополнительных общеобразовательных общеразвивающих программ муниципального бюджетного учреждения дополнительного образования Центра развития творчества детей и юношества «Полярис».

**Направленность программы:** техническая.

**Уровень программы**: продвинутый.

**Форма обучения**: очная.

Программа направлена на развитие и поддержку учащихся, проявивших интерес к художественному 3D моделированию, на формирование у учащихся ряда компетенций: информационных, общекультурных, учебно-познавательных, коммуникативных, необходимых для дальнейшего формирования и развития компетентности в сфере 3D технологий, а также на возможность приобретения опыта работы с 3D оборудованием.

**Актуальность данной программы** обуславливается широтой использования 3D технологий в современной жизни. Разработка 3D-моделей применяется как в IT, так и в иных сферах — от анимации до медицины. Моделирование зданий и сооружений, интерьер помещений, создание 3D игр, мультфильмов и анимации, виртуальные миры для VR-устройств, моделирование физических процессов, 3D печать – сферы где необходимы навыки 3D моделирования. После появления 3Dпечати, трехмерное моделирование стало еще более популярным. Из-за

нарастающего интереса общества к 3D-печати во многих университетах появилось направление обучения «Аддитивные технологии». Соответственно, появились новые профессии в сфере 3D технологий, что позволяет говорить о том, что обучение детей и подростков трёхмерному компьютерному моделированию нужно начинать как можно раньше. Этим объясняется высокая актуальность данной образовательной программы.

**Педагогическая целесообразность** состоит в том, что программа создает условия для вовлечение учащихся в инновационные процессы, условия для приобретения навыков трехмерного моделирования, которые послужат фундаментом для будущей профессии. Изучение 3D технологий способствует формированию у учащихся положительного отношения к технологиям и научному познанию.

Данная программа позволяет раскрыть творческий потенциал учащихся в процессе выполнения практических и проектно-исследовательских работ, способствует интеллектуальному и эмоциональному развитию, развивает пространственное и техническое мышление, дизайн-мышление, создаёт условия профессиональному самоопределению подростка.

**Отличительные особенности программы** заключается в ее практикоориентированной направленности, основанной на привлечении учащихся к выполнению творческих заданий, проектов, кейсов, предусмотренных в программе. Кроме того, программа личностно-ориентирована и допускает самостоятельный выбор наиболее интересного объекта работы, приемлемого для учащегося.

Программа **адресована** учащимся VI-XI классов - 13 - 17 лет. Программа обучения требует базовых знаний в области 3D моделирования и 3D печати.

Срок реализации программы – 1 год.

### **Общее количество часов**, отведённых на реализацию программы, **144 часа.**

Численность учебной группы от 7 до 9 человек. Такое количество учащихся обусловлено наличием технических средств обучения в компьютерном классе и является оптимальным, позволяя осуществлять индивидуальный и дифференцированный подход в процессе обучения. Каждый учащийся имеет индивидуальное рабочее место во время практической работы за компьютером.

### **Режим занятий**

Предполагаемый объем учебного времени – 4 часа в неделю

Занятия проводятся 2 раза в неделю по 2 часа c 10 минутным перерывом для отдыха учащихся и проветривания помещения.

**Формы работы:** фронтальная, групповая, работа по подгруппам, индивидуальная.

Для реализации программы используются **виды учебной деятельности:**  образовательная, творческая, исследовательская в формах деятельности:

Лекция

- Практическая работа
- Творческий проект
- Учебная игра

Конкурс

Тематические задания по подгруппам

- Самостоятельная работа
- Проектная деятельность

Защита творческой работы

Творческие отчеты

<span id="page-4-0"></span>**Цели программы:** создание условий для совершенствования компетенций в области 3D моделирования и 3D печати, освоения предпрофессиональных навыков по трёхмерному моделированию, визуализации и анимации 3D.

**Задачи**, решаемые программой «3D моделирование. Продвинутый уровень»:

#### **Образовательные:**

 совершенствовать навыки моделирования объектов разной сложности и 3D печати, эксплуатации 3D принтера;

 формировать знания и практические навыки основ эксплуатации 3D сканера;

 формировать знания и практические навыки создания анимации в программе Blender;

 совершенствовать практические умения и навыки создавать материалы, накладывать текстуры на объекты, делать визуализацию работы;

изучить иинструменты и подходы к 3D-скульптингу;

расширение области знаний о профессиях в сфере 3D технологий;

 участие в олимпиадах, фестивалях и конкурсах технической направленности.

#### **Развивающие:**

 создавать условия для повышения самооценки учащегося, реализации его как личности;

 развивать волевые качества, самостоятельность, умение преодолевать трудности;

развивать коммуникативные навыки, умение взаимодействовать в группе;

- развивать способности к самореализации, целеустремлённости;
- развивать техническое мышление и творческую инициативу;
- формировать творческий подход к решению поставленной задачи;
- развивать интерес к сфере высоких технологий и научно-техническому
- творчеству, интерес к техническим профессиям.

#### **Воспитательные:**

- воспитывать стремление к самообразованию;
- способствовать формированию информационной культуры;
- воспитывать самостоятельность при решении задач;

 воспитывать чувство товарищества, чувство личной ответственности во время подготовки и защиты проекта, демонстрации прототипа, работы.

## **Ожидаемые результаты обучения по образовательной программе: Предметные результаты:**

В результате освоения данной образовательной программы, учащиеся **будут знать:** 

 основные правила и инструкции по охране труда и пожарной безопасности, технической эксплуатации и сохранности информации при работе на компьютере и с 3D устройствами;

инструменты для моделирования объектов разной сложности;

назначение аддонов, и их практическое использование;

способы установки, поиска и использование аддонов программы Blender;

 способы создания материалов и текстур, UV-развертки, визуализации сцены;

инструменты освещения сцены, виды источников света;

 назначение, возможности, параметры для настройки системы частиц в Blender;

способы создания анимации объектов сцены, материалов, света;

возможности скульптинга, набор кистей, параметры настроек кистей;

 назначение, принципы работы с программами «слайсерами», параметры настроек;

сведения о типах и характеристиках материалов для 3D печати;

требования, предъявляемые к моделям для печати;

виды 3D сканеров, их отличия, принцип работы, правила эксплуатации.

# **будут уметь:**

ориентироваться в трёхмерном пространстве сцены;

 эффективно использовать базовые инструменты модификаторы и аддоны для создания объектов;

модифицировать, изменять и редактировать объекты любой сложности;

 создавать трёхмерные модели различной сложности, готовить их к печати и распечатывать на 3D-принтере;

 экспортировать и импортировать графические файлы, файлы различных форматов для 3D печати;

осуществлять необходимые настройки в слайсерах для печати моделей;

 анимировать объекты сцены, в том числе с использованием системы частиц и физики в Blender;

создавать рендер анимации, визуализировать сцену проекта;

разрабатывать и представлять свой проект, созданный программе в Blender;

использовать инструменты скульптинга для создания и обработки моделей;

 сканировать объекты, обрабатывать, экспортировать полученный результат для доработки и печати на 3D принтере;

 правильно эксплуатировать 3D сканер, соблюдая технику безопасности и выполняя инструкции по работе с устройством;

 уметь представлять свою работу на различных олимпиадах, фестивалях и конкурсах технической направленности.

#### **приобретут:**

#### **Метапредметные результаты:**

 развитие пространственного мышления, умение анализировать перерабатывать полученную информацию в соответствии с поставленными задачами;

навыки самообразования, организации образовательной деятельности,

 способность ставить цель, планировать деятельность, осуществлять самоконтроль и оценку результатов своей деятельности;

 умение применять изученные понятия, результаты, методы для решения задач практического характера;

 вовлеченность в научно-техническое творчество, раннюю профориентацию. **Личностные результаты**

повышение самооценки учащегося на основе критериев успешности;

готовность и способность учащихся к саморазвитию целеустремленности;

 смогут понимать и принимать личную ответственность за результаты своей работы и коллективного проекта;

 будут проявлять творческие навыки и инициативу при разработке и защите проекта;

 смогут взаимодействовать с другими учащимися вне зависимости от национальности, интеллектуальных и творческих способностей;

 приобщение к новым технологиям, способным помочь в реализации собственного творческого потенциала.

#### **Компетенции 3D моделирования**

#### **HardSkills:**

Умение работать в среде 3D;

 Умение работать с оборудованием и материалами для сканирования и прототипирования объектов;

- Умение работать с 3D принтером;
- Знание способов создания трехмерных объектов;
- Знание способов управления объектами и их редактирования;
- Умение моделировать простые объекты по референсам;
- Умение создавать 3D анимацию;
- Умение презентовать работу, проекты. **SoftSkills:**
- Само мотивация;
- Умение ставить задачи;
- Умение вести проектную деятельность;
- Умение вести изобретательскую деятельность;
- Умение вести исследовательскую деятельность;
- Умение работать в команде.

#### **Формы аттестации и контроля**

### **Контроль результативности образовательного процесса**

<span id="page-7-0"></span>В ходе реализации программы в течение учебного года осуществляются следующие виды диагностики результативности общеобразовательной программы:

**Текущий контроль** усвоения материала осуществляется в форме наблюдения, путем анализа результатов деятельности, самоконтроля, практических работ, проведения занятий с использованием игровой формы: викторин, квизов, конкурсов.

Проверка уровня практических навыков осуществляется в форме самостоятельных, практических и творческих работ, участия в конкурсах, фестивалях, хакатонах, выставках работ. Уровень теоретических знаний отслеживается в результате устного опроса, собеседования, тестирования.

По окончании каждого полугодия проводится **промежуточный контроль** в форме творческого задания, конкурсов соответствующей тематики.

**Итоговый контроль** проводится в форме представления или защиты творческой работы.

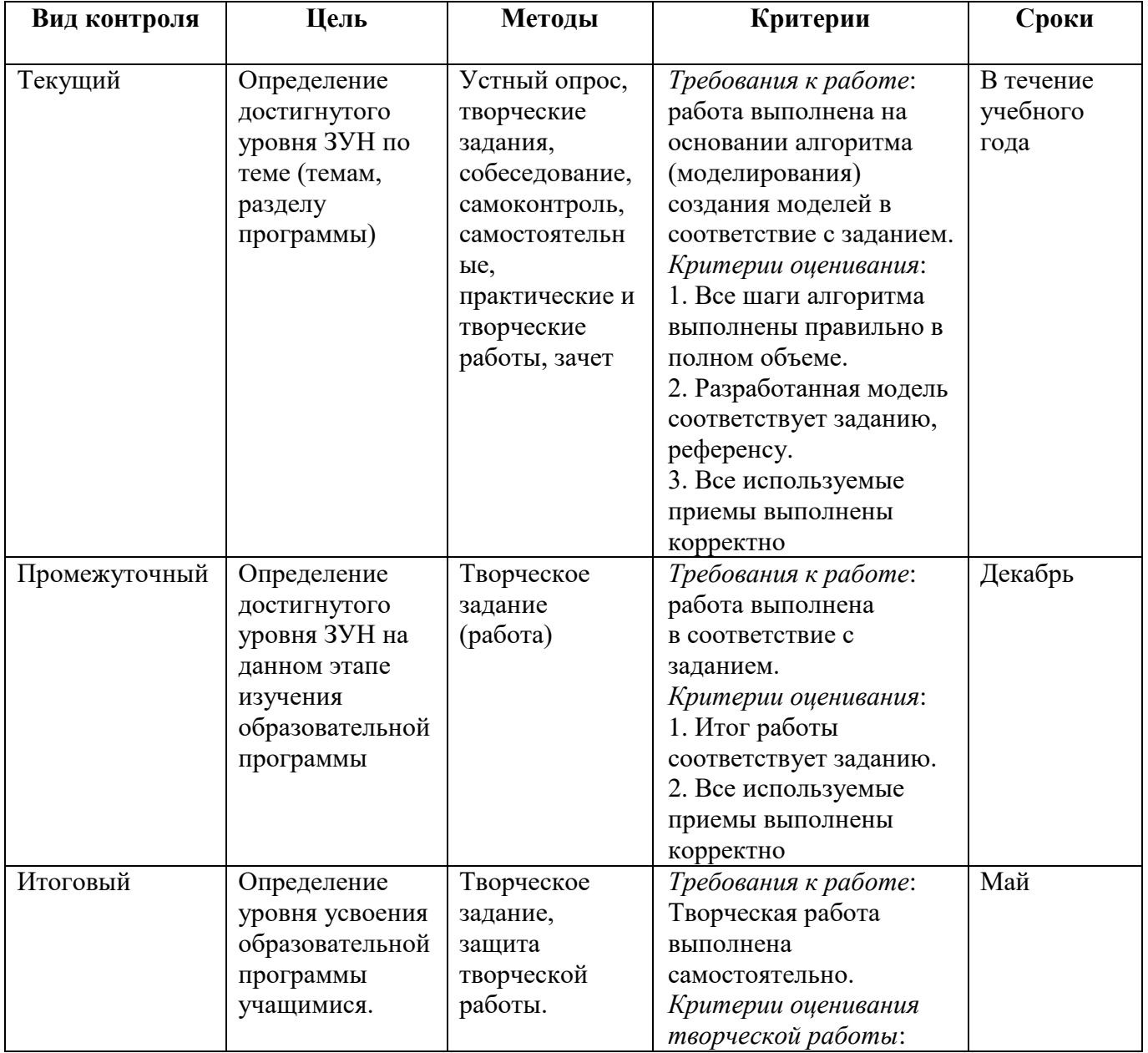

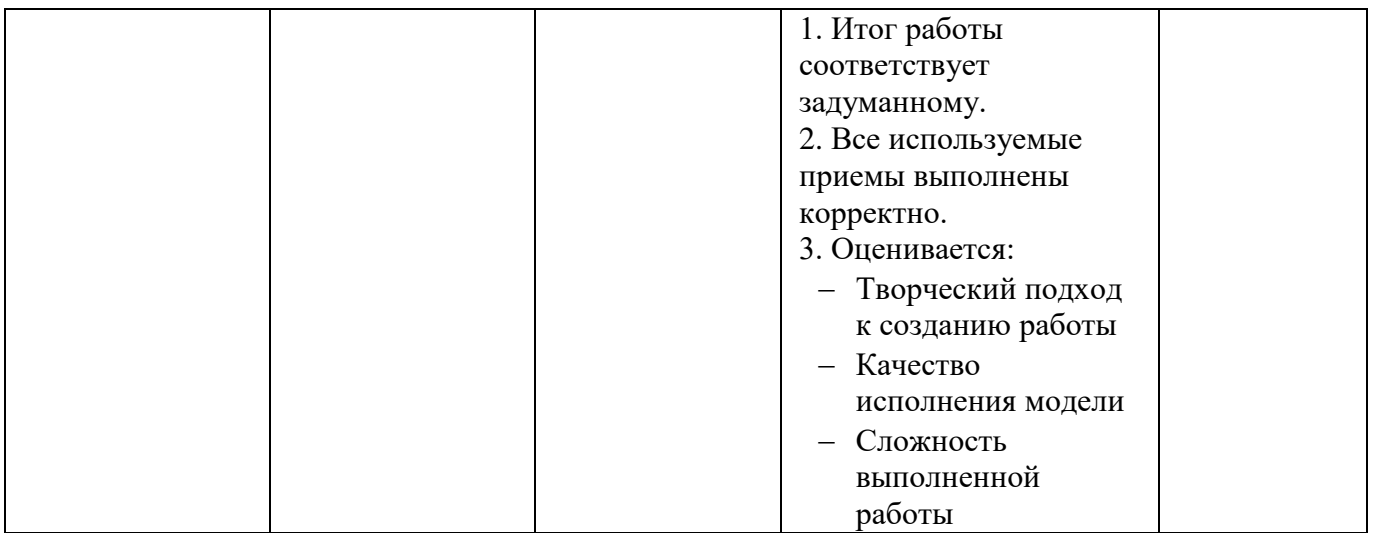

### **Для определения уровня усвоения программы используются критерии:**

 Низкий уровень – учащийся овладел менее чем ½ объема предусмотренных образовательной программой умений и навыков: меньше 55% ;

 Средний уровень – объем усвоенных умений и навыков составляет более ½ от предусмотренных программой: от 55%-79%;

 Высокий уровень – учащийся овладел всеми необходимыми умениями и навыками, технически правильно использует приемы: 80%-100%.

#### **Диагностический инструментарий:**

Определить результативность освоения программы позволяет ряд диагностических методик: устные опросы учащихся, ведение диагностических карт уровня творческого развития ребенка, анализ результатов тестирования по пройденному материалу, результатов участия в различных мероприятиях, фестивалях, конкурсах, олимпиадах.

Результаты диагностики уровня усвоения программы фиксируются в протоколе итоговой аттестации.

<span id="page-8-0"></span>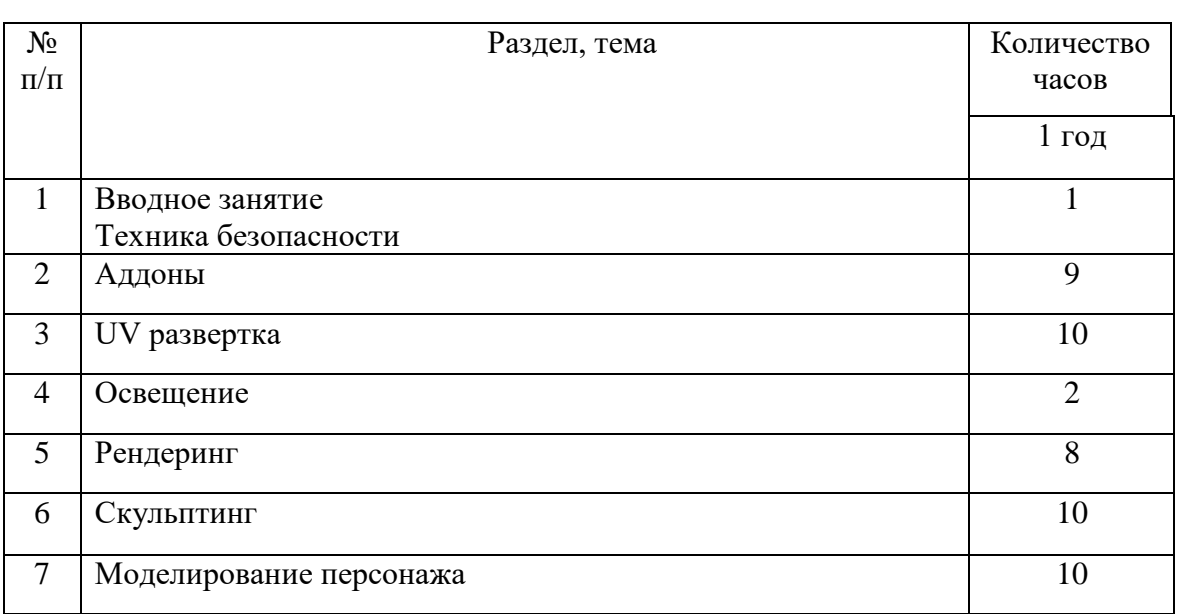

#### **Учебный план**

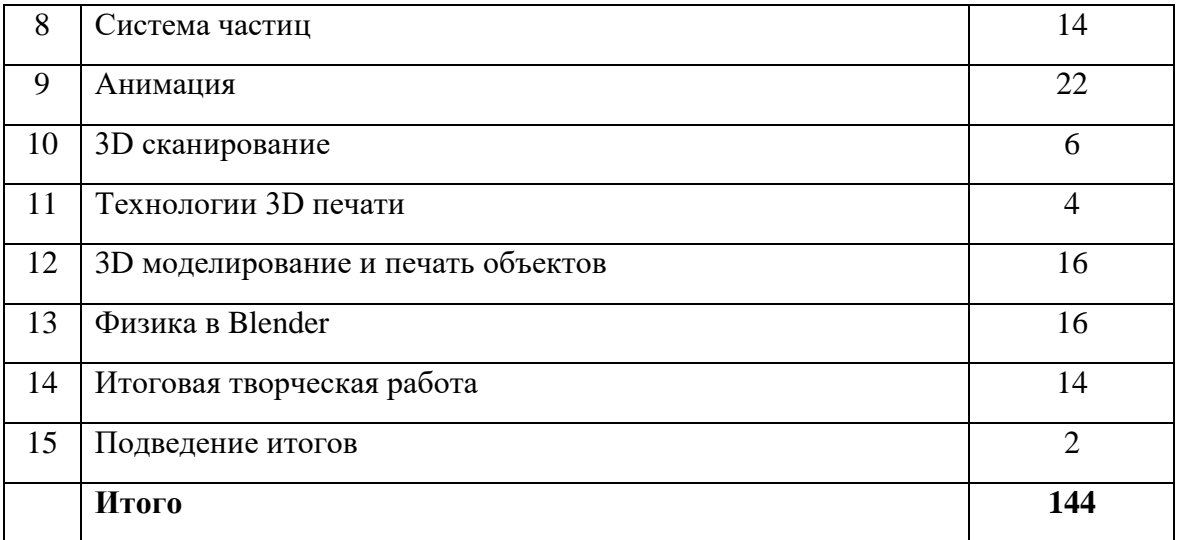

Распределение учебного времени по темам может варьироваться в зависимости от интересов, потребностей учащихся и уровня их подготовленности.

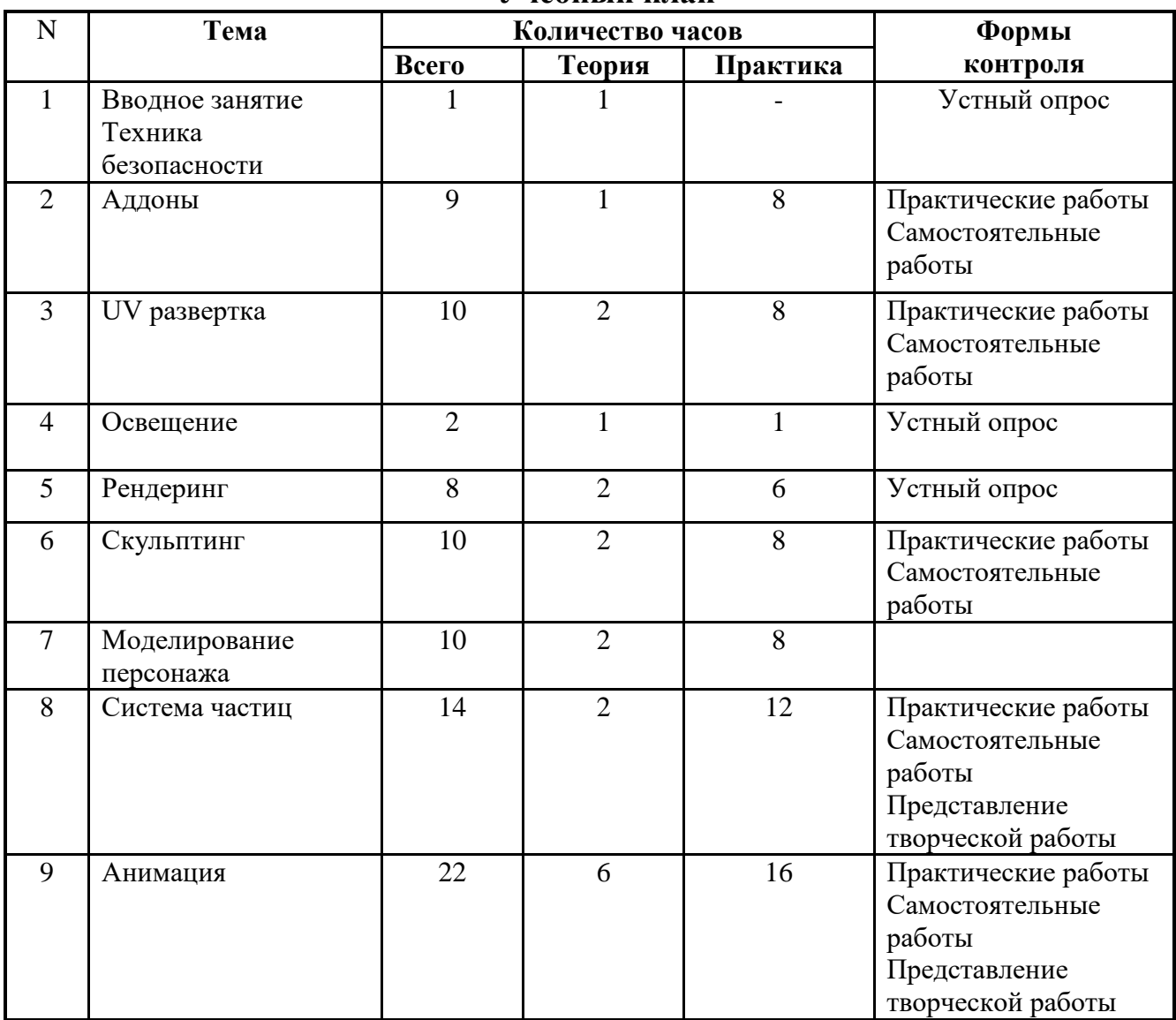

**Учебный план** 

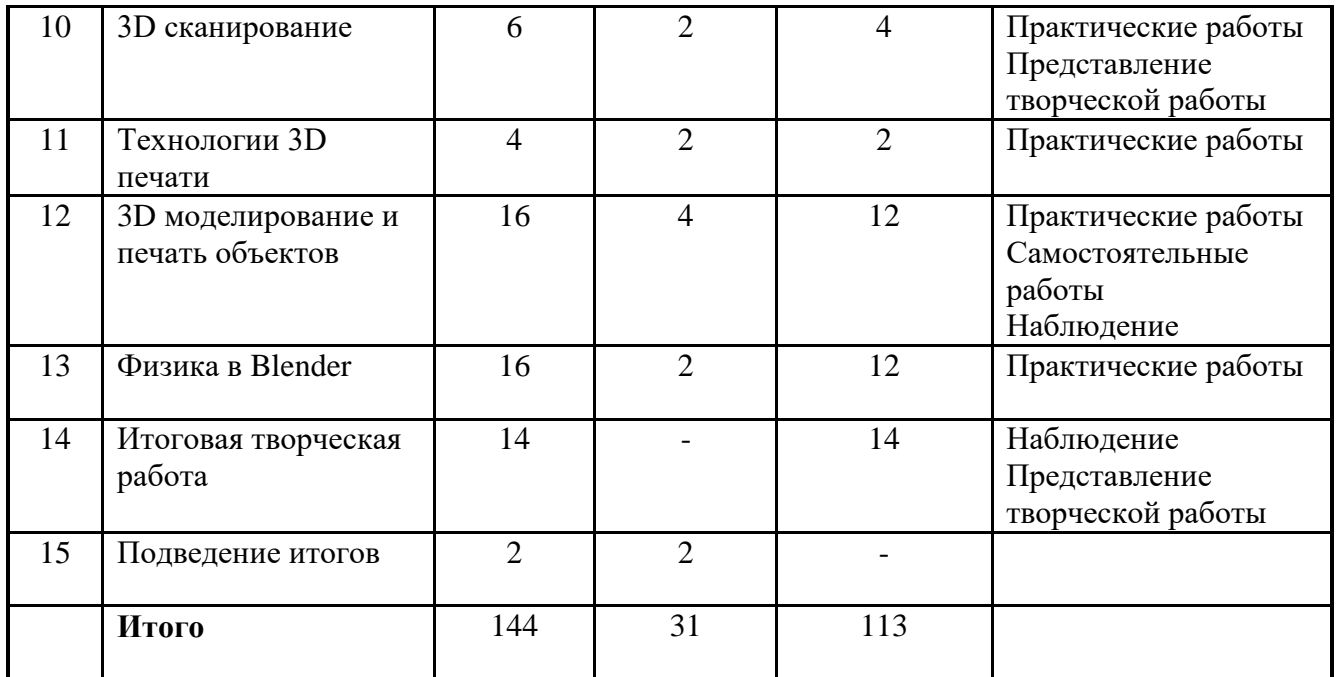

## **Содержание учебного плана**

<span id="page-10-0"></span>1. **Вводное занятие. Техника безопасности.** (1 час) Обзор образовательной программы: содержание программы, формы контроля. Перспективы дальнейшего обучения в области 3D моделирования. Требования к технике безопасности в компьютерном классе, при работе с 3D оборудованием.

**2. Аддоны** (9 часов) Назначение. Где искать(скачать) аддоны. Способы установки дополнений. Использования аддонов, для создания объектов.

**Практические работы:** использование аддонов: поиск, способы установки, настройка, применение.

3. **UV развертка** (10 часов). Понятие UV развертки. Назначение UV развертки. Способы создания UV развертки. Использование UV развертки для создания объема из двумерных изображений.

**Практические работы:** наложение материалов с помощью UV развертки на различные объекты.

4. **Освещение** (2 часа). Способы создания освещения. Типы источников света. Point(точечный), Spot(направленный), Area(зоновый), Sun(Солнце). Общие параметры. Мощность света. Тени. Типы теней. Затухание света. Понятие Sampling (Выборки теней). Степень распространения (Diffuse) и степень отражения(Specular) света. Параметры настройки освещения.

**Практические работы:** настройка освещения сцены.

5. **Рендеринг** (8 часов) Понятие и методы рендеринга. Cycle рендер. Настройки Cycles Еvee. Отличие настройки. Создание основных видов материалов. Редактор нодов. Узлы композиции. Различные типы узлов и их взаимодействие. Узлы входа(Input), выхода(Output). Композитинг в Blender.

**Практические работы:** рендеринг объектов, сцены.

6. **Скульптинг** (10 часов). Режим Sculpt Mode. Выбор и настройка кистей. Использование кистей для создания объектов. Приемы работы. Модификаторы для скульптинга. Настройка интерфейса для эффективного скульптинга.

**Практические работы:** создание объекта с помощью скульптинга.

7. **Моделирование персонажа** (10 часов). Понятие Ретопологии. Привязка к сетке. Модификатор обтягивания. Способы создания человека. Тело, ноги, руки человека. Голова человека.

**Практические работы**: Ретопология головы. Обрубовка головы. Создание персонажа.

8. **Система частиц**. (14 часов) Создание системы частиц. Настройка. Параметры настроек. Типы частиц. Излучатель(Emitter). Волосы(Hair).

**Практические работы:** создание и настройка системы частиц: салют, волосы, трава, дождь, снег.

9. **Анимация (22 часа)**. Общие сведения о 3D анимации. Ключевая анимация. Анимация методом ключевых кадров. Способы анимирования объектов, сцены, окружения, движения и поворотов объектов. Использование кривой «Путь». Анимация без деформации объектов.

**Практические работы:** анимация объектов, сцен, окружения.

10. **3D сканирование** (8 часов) Возможности. Виды сканеров. Программные средства для работы с 3D сканером. Технологии сканирования. Принципы работы 3D сканера «Sense». Интерфейс программы «Sense».

**Практические работы:** Знакомство с программой «Sense», сканирование и обработка простых объектов, конвертирование файлов в нужные форматы.

11. **Технологии 3D печати** (6 часов). Принципы работы 3D принтера. Подготовка принтера к печати. Калибровка стола принтера. Понятия о G-code. Слайсеры. Настройки слайсера. Различные программы подготовки модели к печати.

**Практические работы:** Освоение приемов настройки принтера для печати. Загрузка файлов и запуск принтера напечать. Сопровождение процесса печати.

12. **3D моделирование и печать объектов** (18 часов). Поверхности NURBS. Метa-поверхностями. Использование NURBS для создания изогнутых форм (Поверхностей). Совершенствование практических навыков моделирования и подготовки моделей для печати на 3D принтере.

**Практические работы:** моделирование объектов, подготовка к печати, печать.

13. **Физика в Blender** (16 часов) Расширение представление об анимации в Blender. Способы создания жидкости, дыма и огня. Rigit Body. Soft Body. Настройки параметров.

**Практические работы:** применение физики к различным объектам: создание жидкости, дыма, огня. Использование Rigit Body, Soft Body для анимации объектов.

14. **Итоговая творческая работа** (10 часов). Поиск идеи. Планирование этапов работы проекта. Моделирование объекта/объектов сцены. Настройка анимации объектов. Рендер анимации.

15. **Итоговое занятие** (2 часа) Подведение итогов года. Анализ проделанной работы, обсуждение творческих работ, наиболее удачных работ.

# **Комплекс организационно-педагогических условий реализации программы**

## **Материально-техническое обеспечение**

Реализация данной программы осуществляется в компьютерном классе с локальной сетью и выходом в Интернет. Используются технические средства для 3D моделирования: 3D сканер, 3D принтер. Расходные материалы для печати на 3D принтере – филамент: PLA диаметром 1,75мм.

На компьютерах установлено программное обеспечение, необходимое для просмотра текстовых документов, обработки графики, редактор трехмерной графики (для реализации данной образовательной программы используется свободный пакет трехмерного моделирования Blender), любой слайсер, для подготовки модели на печать, программные и технические средства (экран, проектор) для просмотра документов мультимедиа, любой браузер для работы в сети Интернет.

Каждый учащийся имеет доступ к персональному компьютеру, возможность специальными программными средствами подготовить модель к печати на 3D принтере.

## **Программно-техническое оснащение для реализации программы**

- Демонстрационное устройства (экран, проектор).
- Магнитная доска
- МФУ устройство
- 3D принтер
- 3D сканер
- Локальная сеть
- Доступ к сети Интернет

**Расходные материалы:** филамент PLA, PEG, SBS.

# **Минимальные требования к аппаратному обеспечению:**

- персональный компьютер IBM PC;
- процессор (не ниже) Intel Pentium 4;
- $-1 \Gamma 6$  O3Y;
- 40 Гб свободного места на диске;
- Колонки.
- Доступ к сети Интернет.

# **Программное обеспечение:**

- Браузеры: Google Chrom, Mozilla Firefox, Microsoft Internet Explorer
- $-$  OC Windows 7, 8, 10
- MS Office 2003/2007/2010 или Open Office
- Видеопроигрователь для просмотра видеоматериалов.
- Программа для чтения файлов в формате .pdf
- Любой архиватор (7zip)
- Компьютерные программы: Blender (среда моделирования), Gimp (графический редактор).

# **Кадровое обеспечение**

Осуществлять реализацию программ могут педагогические работники, имеющие средне-специальное образование по профилю программы:

- знающие предметную область «3D моделирование»;
- владеющие методикой преподавания «Информатики и ИКТ»;
- имеющие практические навыки в области 3D;
- освоившие материал представляемой программы.

### **Нормативное обеспечение**

- Образовательная программа «3D моделирование».
- Учебный план.
- Правила по работе учащихся в компьютерном классе.

<span id="page-13-0"></span> Инструкции по технике безопасности работы в компьютерном классе для учащихся.

#### **Методическое обеспечение программы**

Основными принципами в освоении дополнительной общеразвивающей программы «3D моделирование» являются наглядность, систематичность и последовательность обучения, а также доступность.

## **Методы и приемы, используемые для организации образовательного процесса**

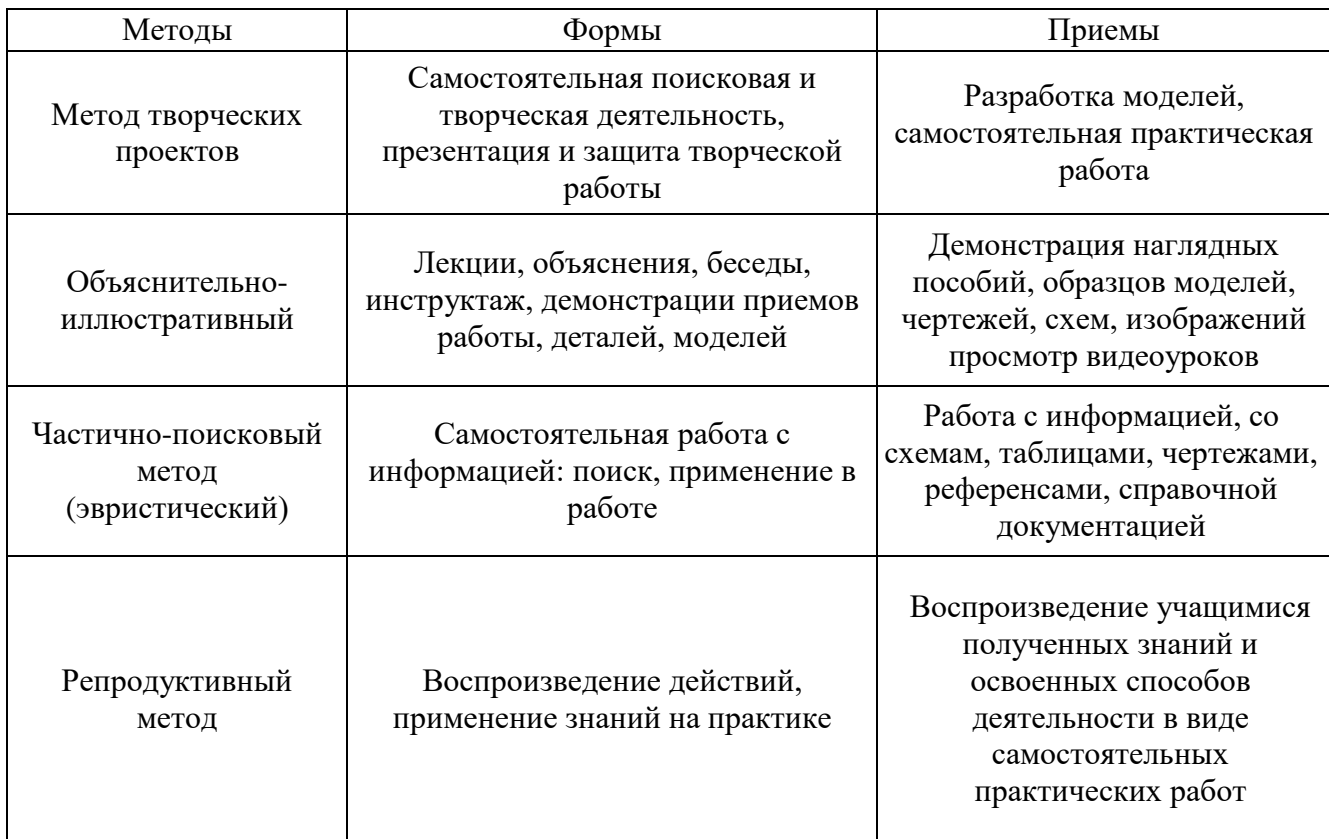

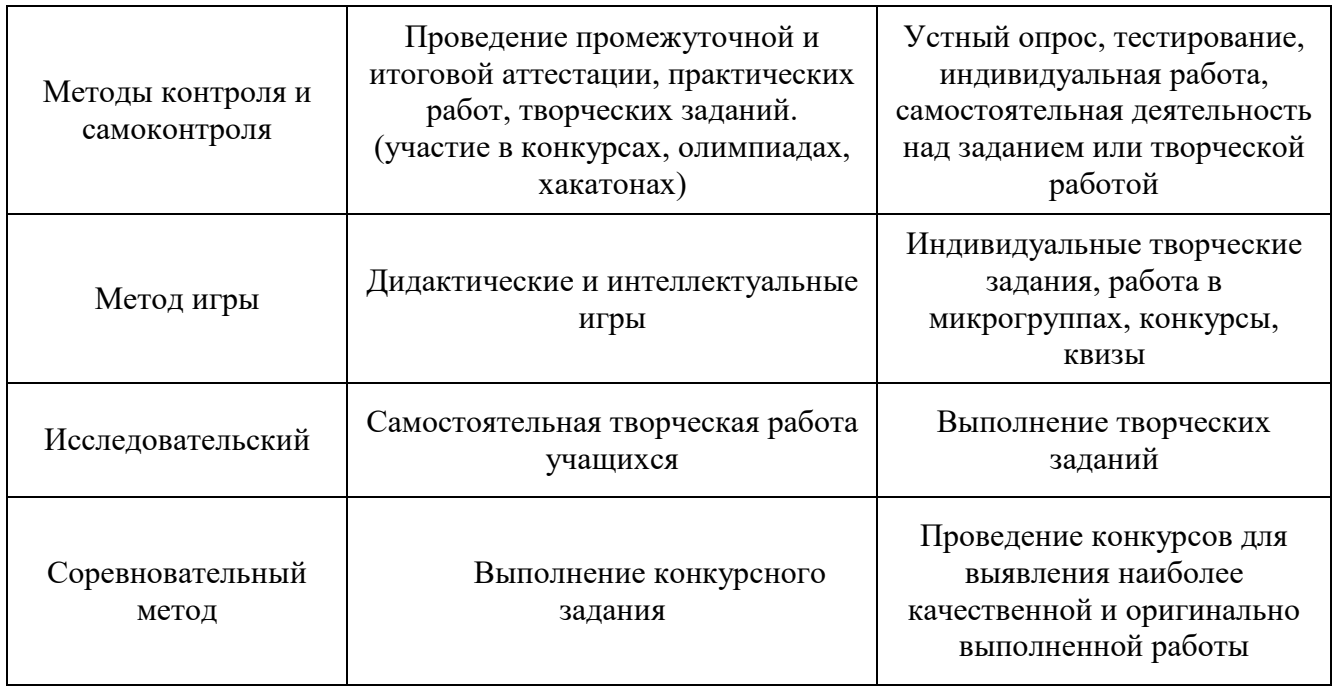

Содержание практических занятий ориентировано на закрепление теоретического материала. Задания практической творческой работы имеют вариативность: учащийся может выбрать наиболее интересный объект работы, приемлемый для него.

Для реализации успешного освоения программы уровень сложности практических заданий подбирается в зависимости от индивидуальных способностей и степени подготовленности учащегося.

На занятиях обращается внимание на соблюдение требований безопасности труда, пожарной безопасности и личной гигиены.

### **Организация занятий**

Выбор типа занятия для изучения содержания образовательной программы зависит от изучаемой темы и может быть: комбинированным, занятием формирования умений и навыков, повторительно-обещающим, занятием проверки знаний и проводиться в форме: лекции, практикума, исследования, конференции, защиты проекта, зачета, творческого отчета, анализа итоговых работ, конкурса.

Структура **типового** комбинированного занятия по образовательной программе «3D моделирование»:

1. Объявляется тема и цель занятия. Задачи, которые нужно решить, для достижения цели.

2. Актуализация знаний по теме.

3. Организация восприятия и осмысления новой информации.

4. Формирование новых понятий и способов действий.

5. Практическая часть занятия: или творческое применение полученных знаний, или решение проблемных задач.

6. Обобщение изученного на занятии.

7. Рефлексия.

8. Подведение итогов занятия.

## **Организация образовательного процесса осуществляется с применением технологий**

 Информационно-коммуникационные технологии (развитие навыков исследовательской деятельности, формирование умений принимать решения в сложных ситуациях, формирование информационной культуры. Использование компьютерных технологий, как основного компонента для организации учебного процесса.)

 Кейс-технология (обучение путем решения конкретных задач-ситуаций (кейсов); развитие способностей находить решение проблемы и учиться работать с информацией.)

 Технология группового обучения (совместная работа активизирует познавательную активность, развивает рефлексивные навыки, открывает возможности для возникновения коллективной познавательной деятельности; позволяет выявить, учесть, развивать творческие способности учащихся, активность и познавательную самостоятельность.)

 Личностно-ориентированные технологии (создание условий для раскрытия познавательных возможностей ученика на основе использования имеющегося у него опыта)

 Мониторинг интеллектуального развития: (анализ и диагностика качества обучения)

 Воспитательные технологии: (приобщение учащихся к общечеловеческим культурным ценностям.)

 Обучение в сотрудничестве: (с педагогом, в группе, разновозрастное) (способствует созданию деловых, коллективных, межличностных отношений.)

 Коммуникативных технологии: (организация взаимоотношений с учащимися, обусловливающая успешность обучения и воспитания)

 Здоровьесберегающие образовательные технологии: (создание благоприятного психологического климата на занятиях; охрана здоровья и пропаганда здорового образа жизни; воспитание у учащихся культуры здоровья, личностных качеств, способствующих сохранению и укреплению здоровья.)

# **Перечень учебно-методических средств обучения**

### <span id="page-15-0"></span>**Учебно-методические пособия:**

 Дидактические материалы (опорные конспекты, инструкции, справочники, раздаточный материал для практических работ, папка - справочник с горячими клавишами).

 Методические разработки (видеоуроки, конспекты, инструкции, справочники, обучающие практические работы, чертежи).

### **Электронные ресурсы:**

- Мультимедийные презентации.
- Видеоуроки.

# **Сетевые ресурсы:**

Видеохостинг RuTube (видеоуроки «моделирование в программе Blender»)

## **Список литературы**

## <span id="page-16-0"></span>**Рекомендуемая литература для педагога:**

 Прахов А. Blender.3D-моделирование и анимация - Санкт-Петербург, BHV, 2009г.;

 Редакторы: Э. Канесса, К. Фонда, М. Зеннаро. Доступная 3D печать для науки, образования и устойчивого развития - Международный центр теоретической физики Абдус Салам – МЦТФ 2013 МЦТФ Отдел научных разработок, e-mail: sdu@ictp.it James Chronister;

 Blender Basics 2.6 4-е edition Оригинальный перевод: Юлия Корбут Переработка текста: Азовцев Юрий. Трансформация в PDF: Андрей Ахха;

Гин А. Приемы педагогической техники. М.: Вита-пресс, 2009г.;

 Пясталова И.Н. Использование проектной технологии во внеурочной деятельности// «Дополнительное образование и воспитание» No6(152) 2012. –С.14- 16;

 Хесс Р. Основы Blender. Руководство по 3D-моделированию с открытым кодом. 2008г.;

 Хронистер Дж. Blender. Руководство начинающего пользователя (Blender Basics 2.6)/ 4-е издание.

## **Сетевые ресурсы:**

- [www.blender.org-](http://www.blender.org-/) Официальный сайт программы Blender;
- [www.blender-3d.ru;](http://www.blender-3d.ru/)
- [http://b3d.mezon.ru/index.php/Blender\\_Basics\\_4-rd\\_edition/Chapter\\_18-](http://b3d.mezon.ru/index.php/Blender_Basics_4-rd_edition/Chapter_18-_Object_Physics)

[\\_Object\\_Physics;](http://b3d.mezon.ru/index.php/Blender_Basics_4-rd_edition/Chapter_18-_Object_Physics)

- <http://3dtoday.ru/> -сообщество владельцев 3D принтеров;
- <https://www.thingiverse.com/> международный банк 3D моделей для печати

### **Рекомендуемая литература для учащихся:**

 Прахов А. Blender.3D-моделирование и анимация - Санкт-Петербург, BHV, 2009г.;

Сетевые ресурсы:

- [www.blender.org-](http://www.blender.org-/) Официальный сайт программы Blender;
- [blender-3d.ru](file:///H:/Новая%20папка/blender-3d.ru) ;
- <http://blender3d.org.ua/book>

Оценочные материалы, дидактические материалы, перенесены в приложение изза большого объёма информации и количества поправок в течение учебного года (изменения в расписании в виду карантина, уважительных причин отсутствия педагога, выездов на мероприятия и т.п.).

## **Приложения**

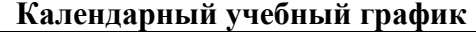

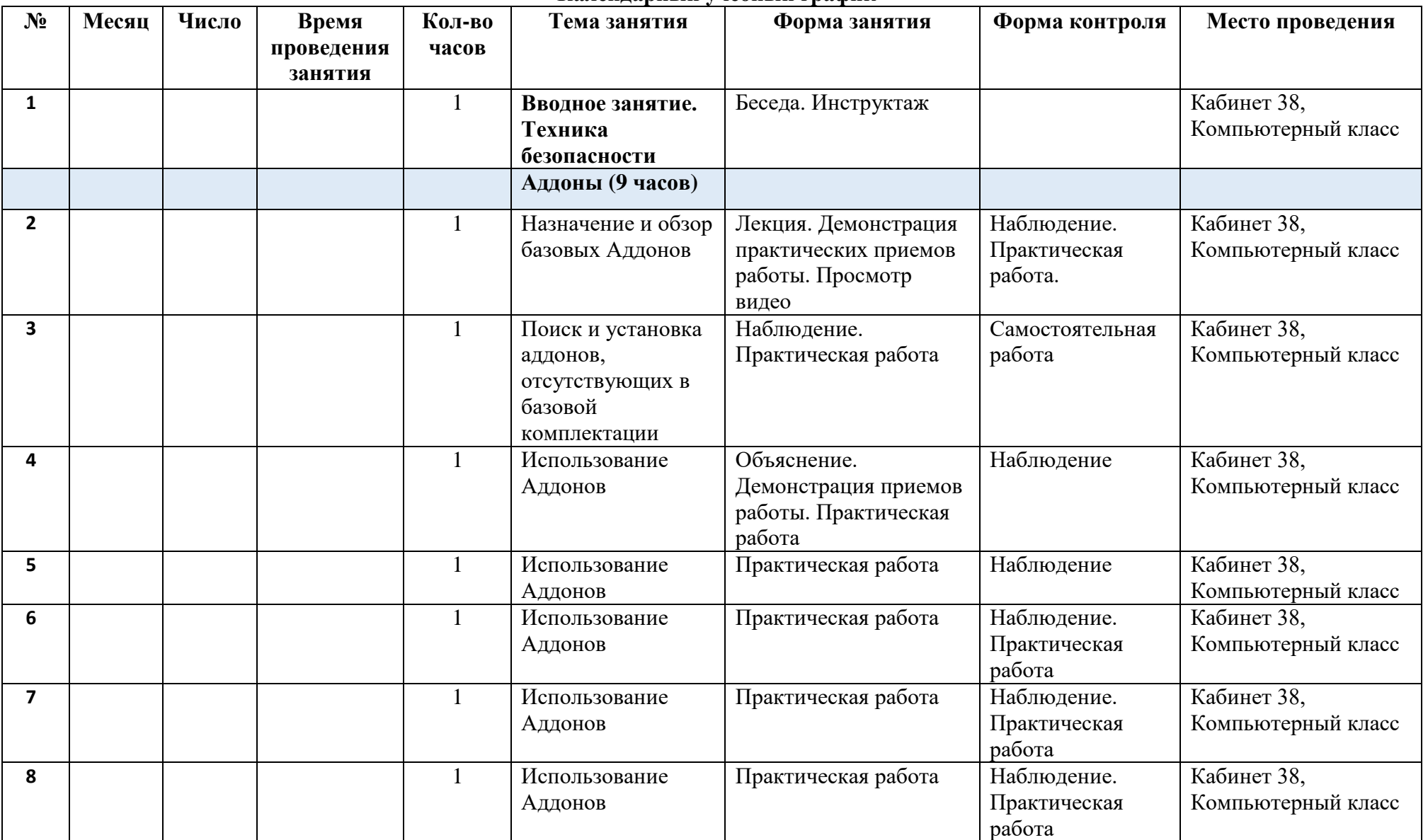

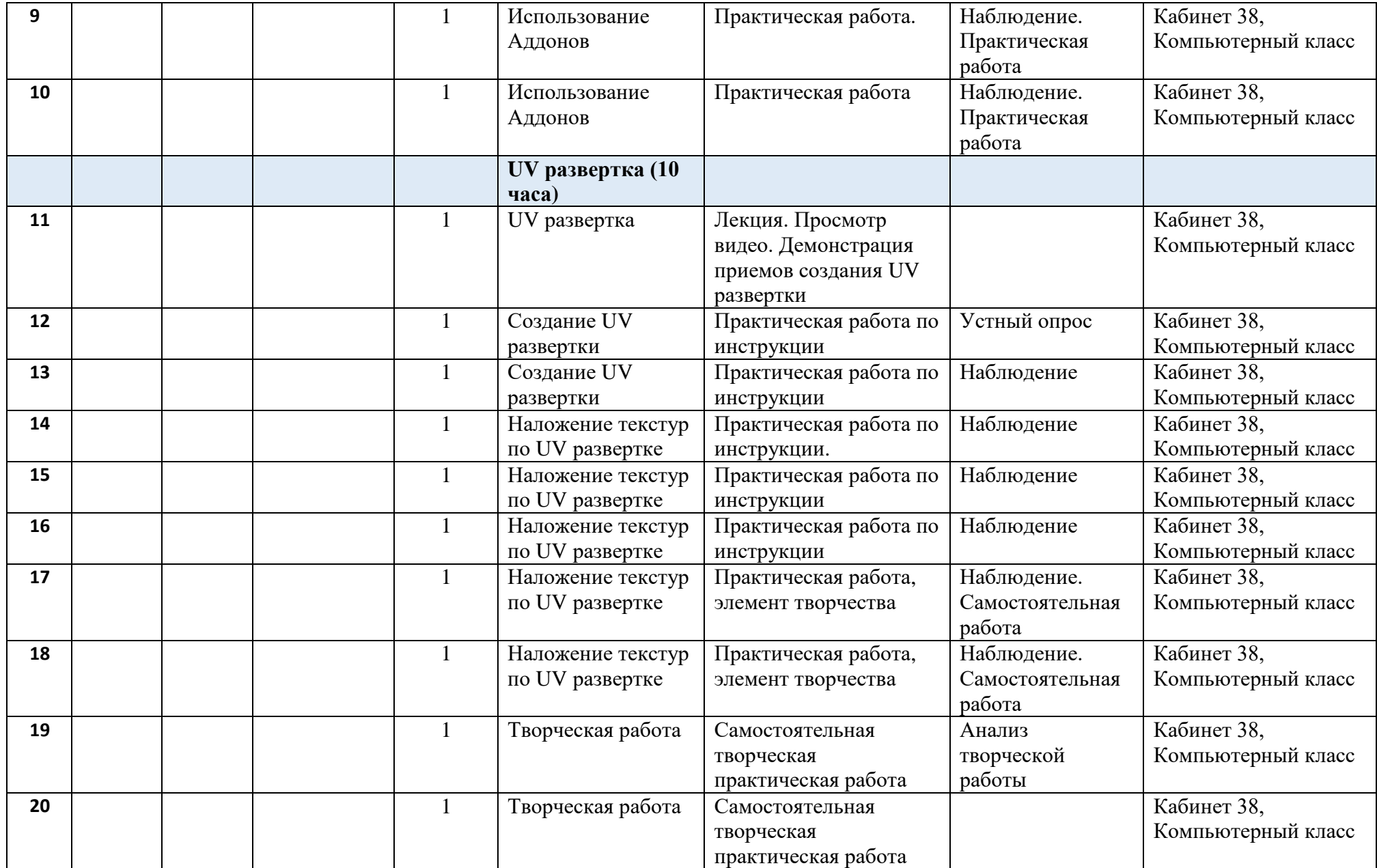

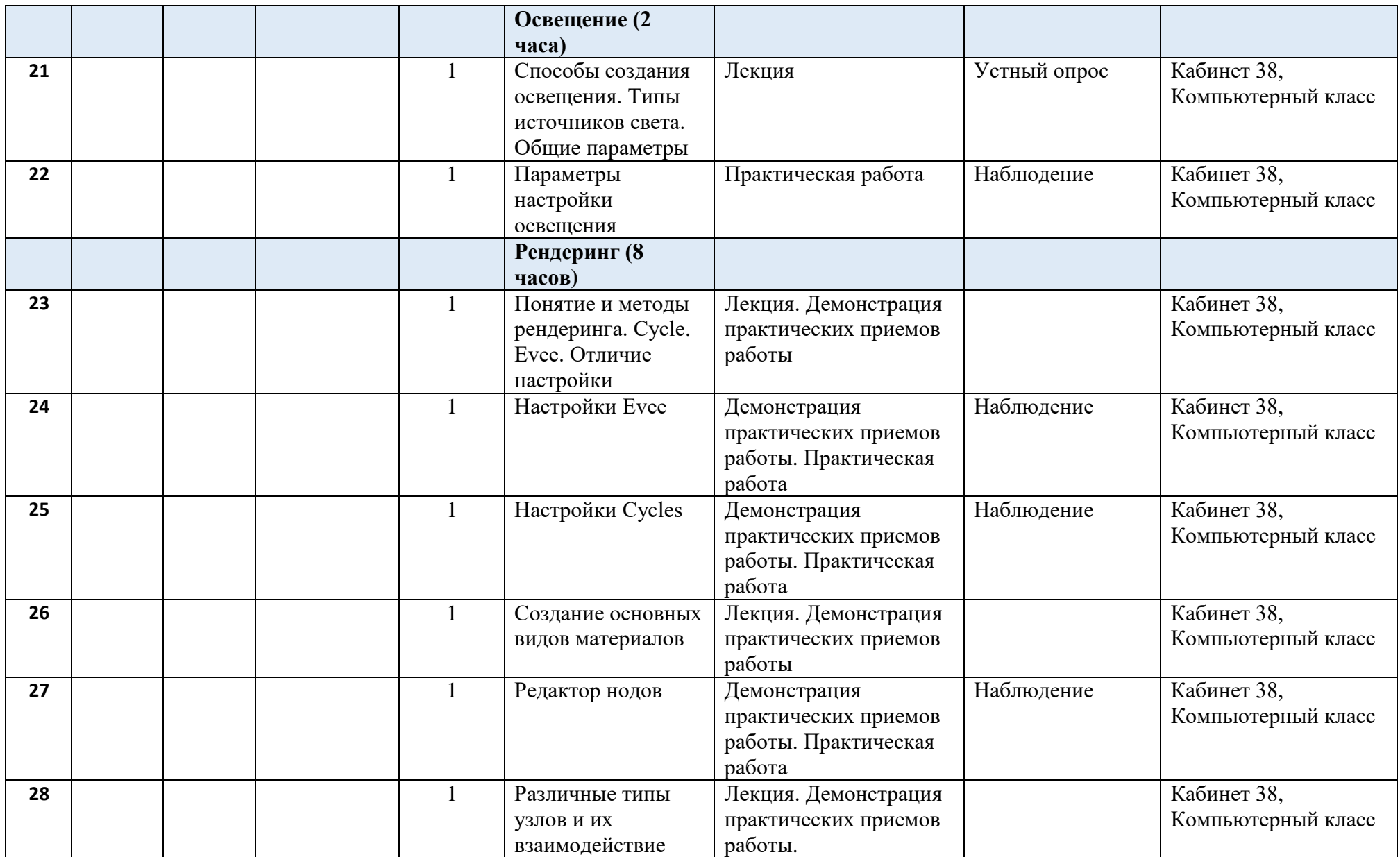

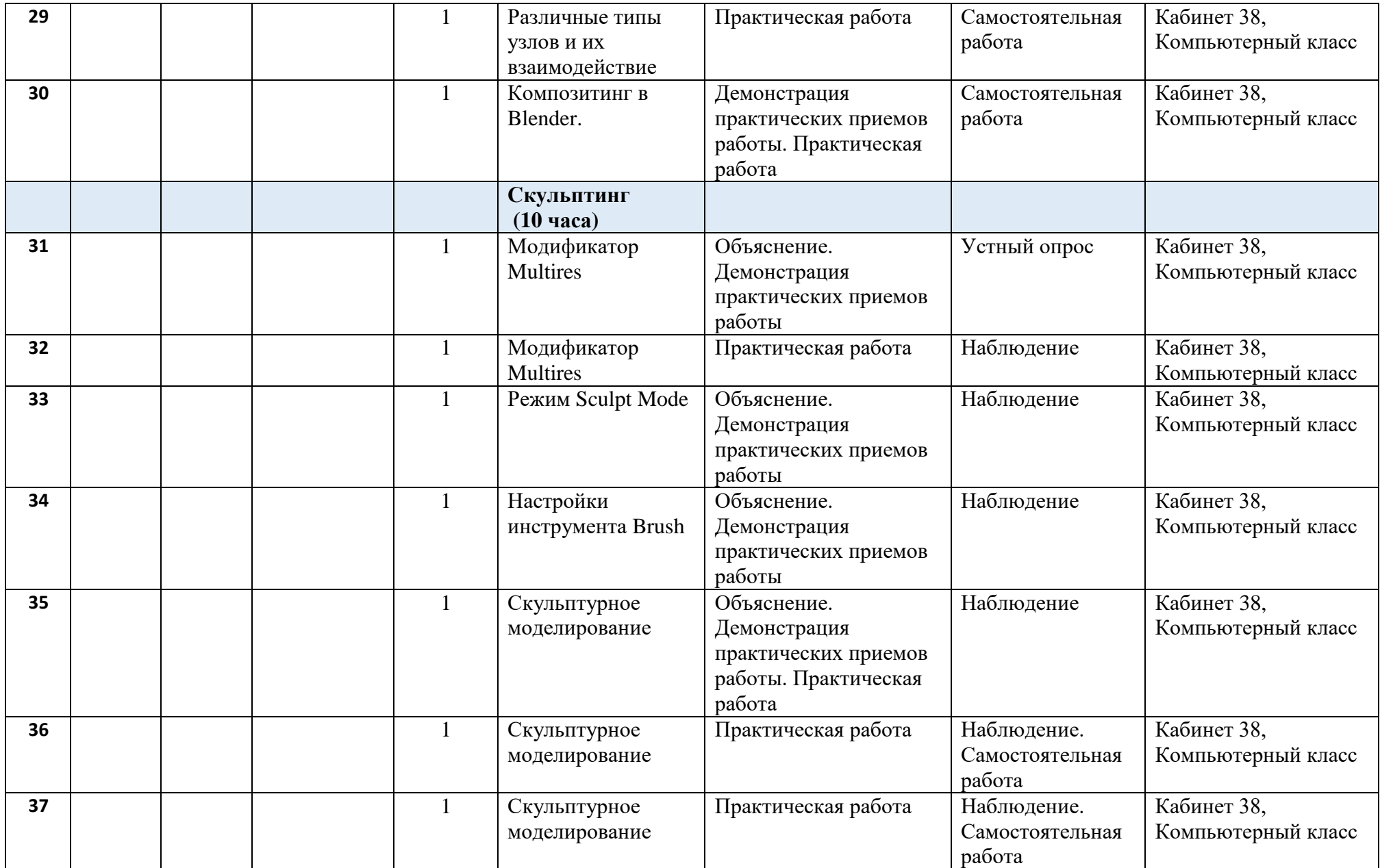

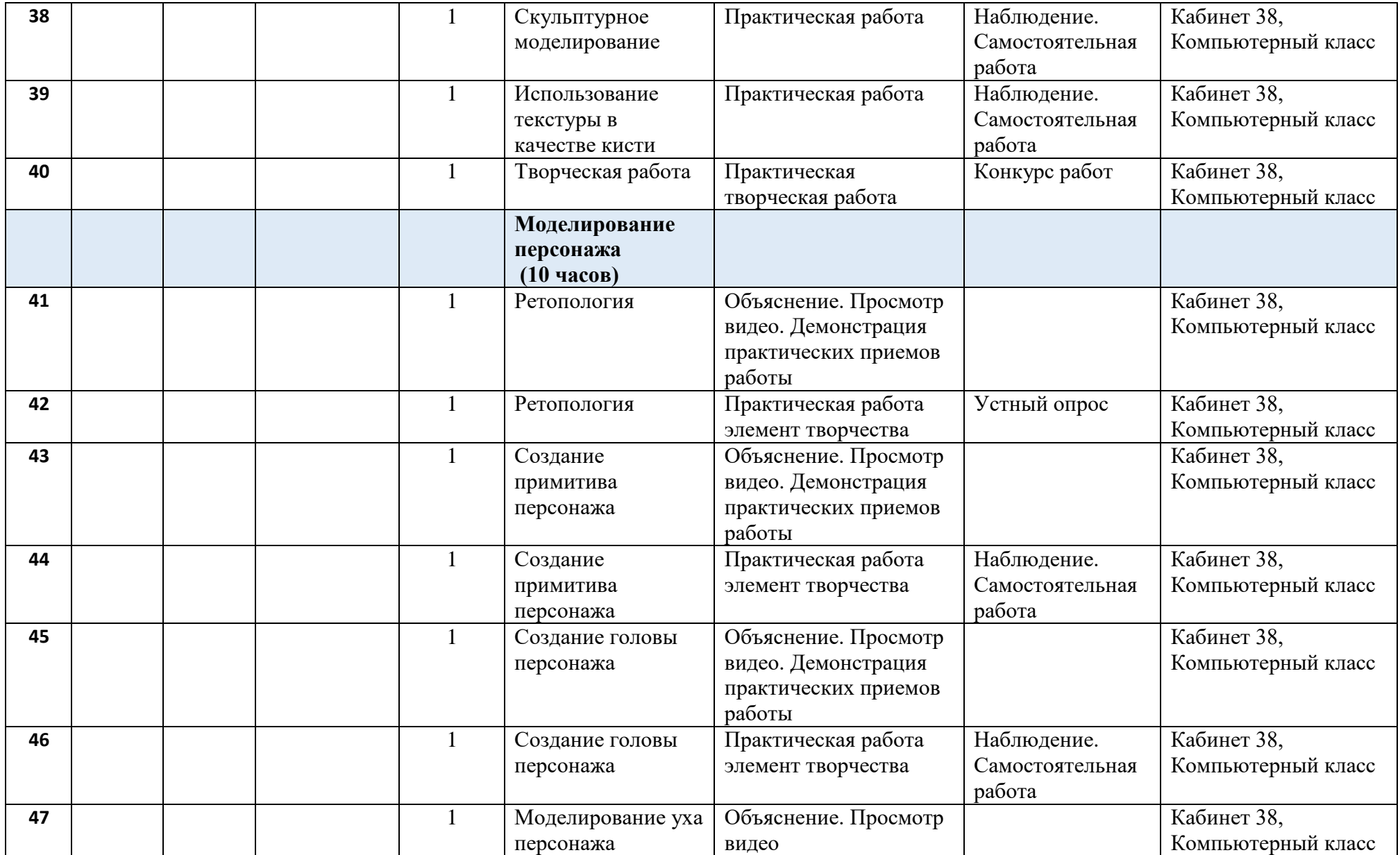

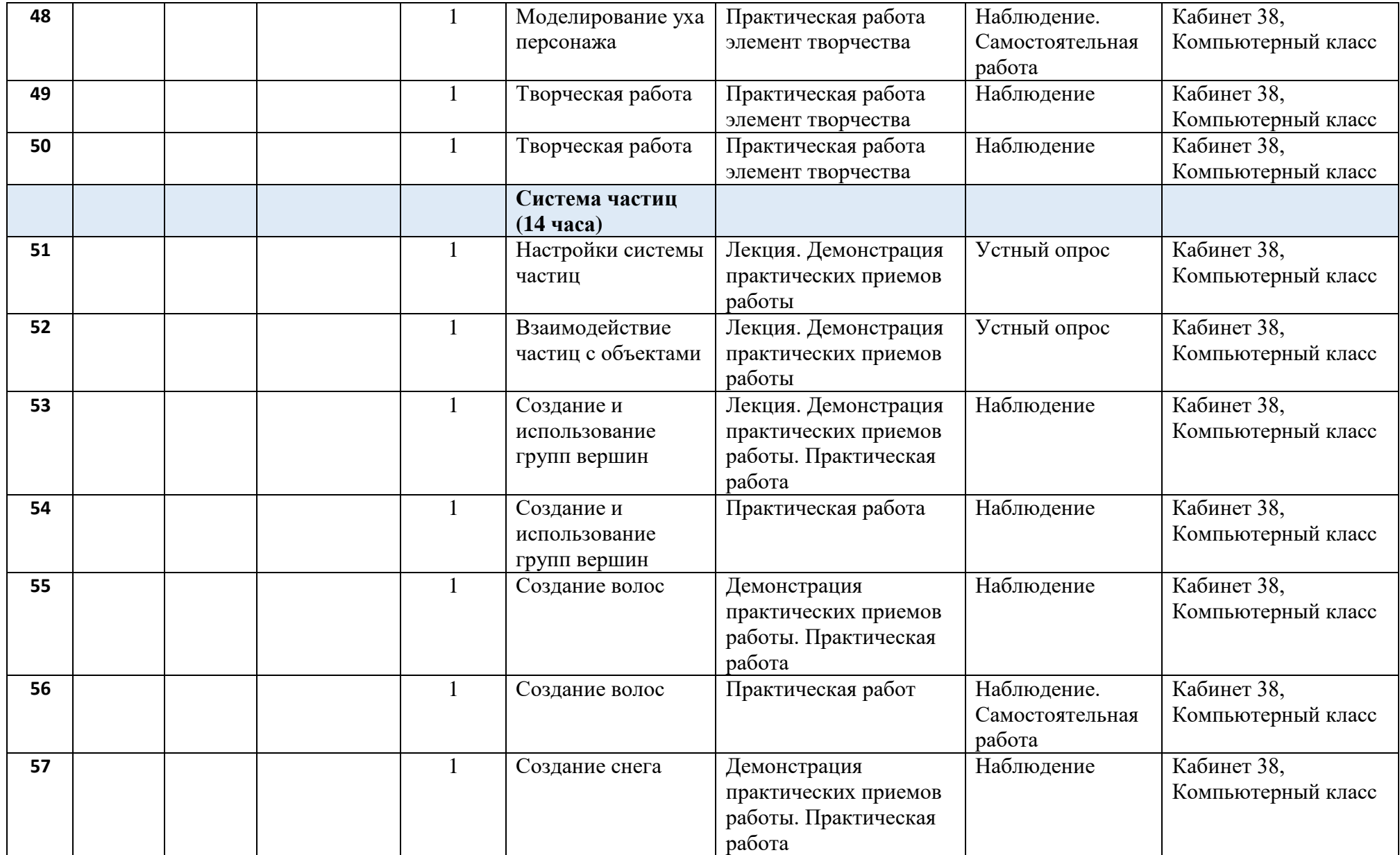

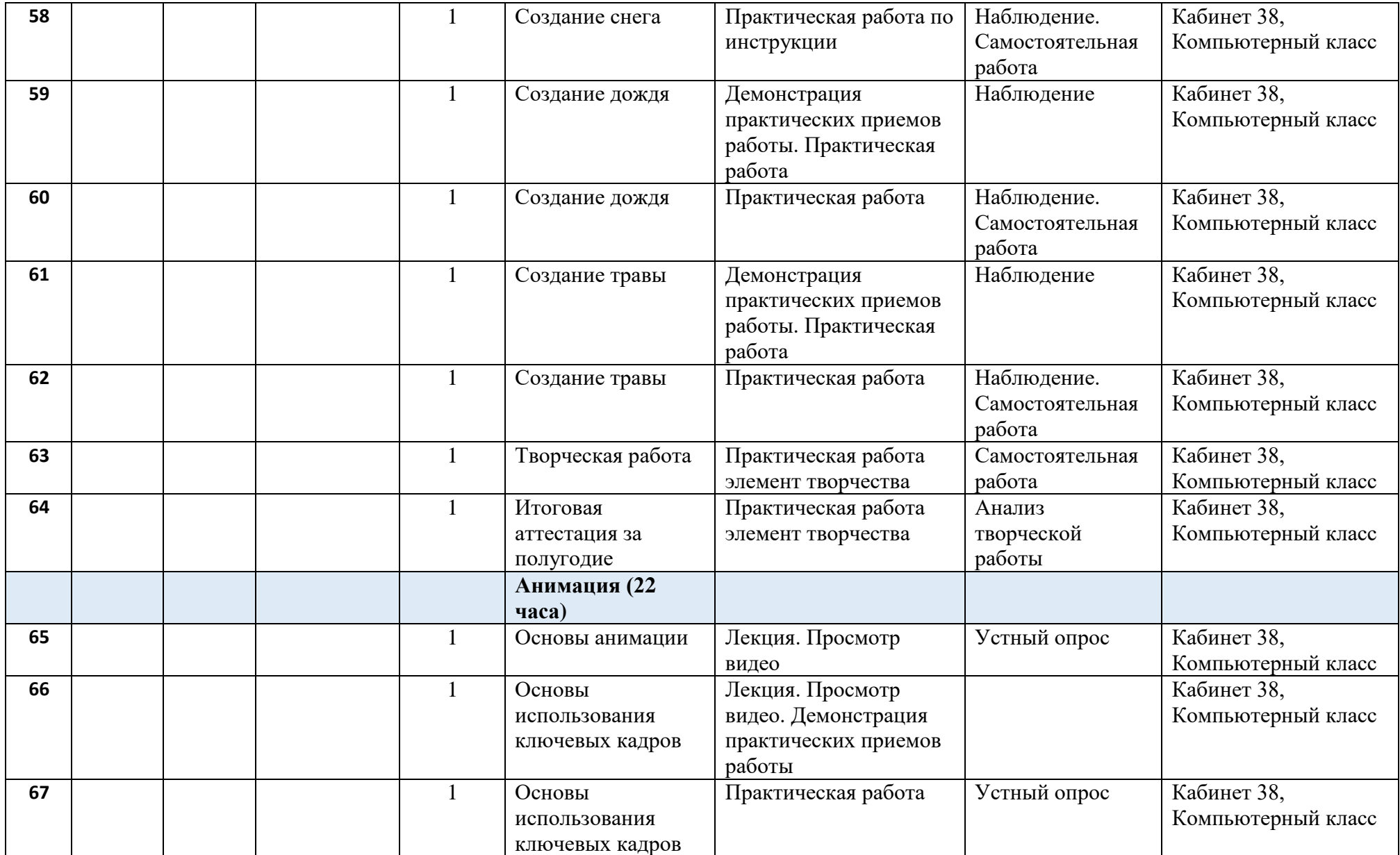

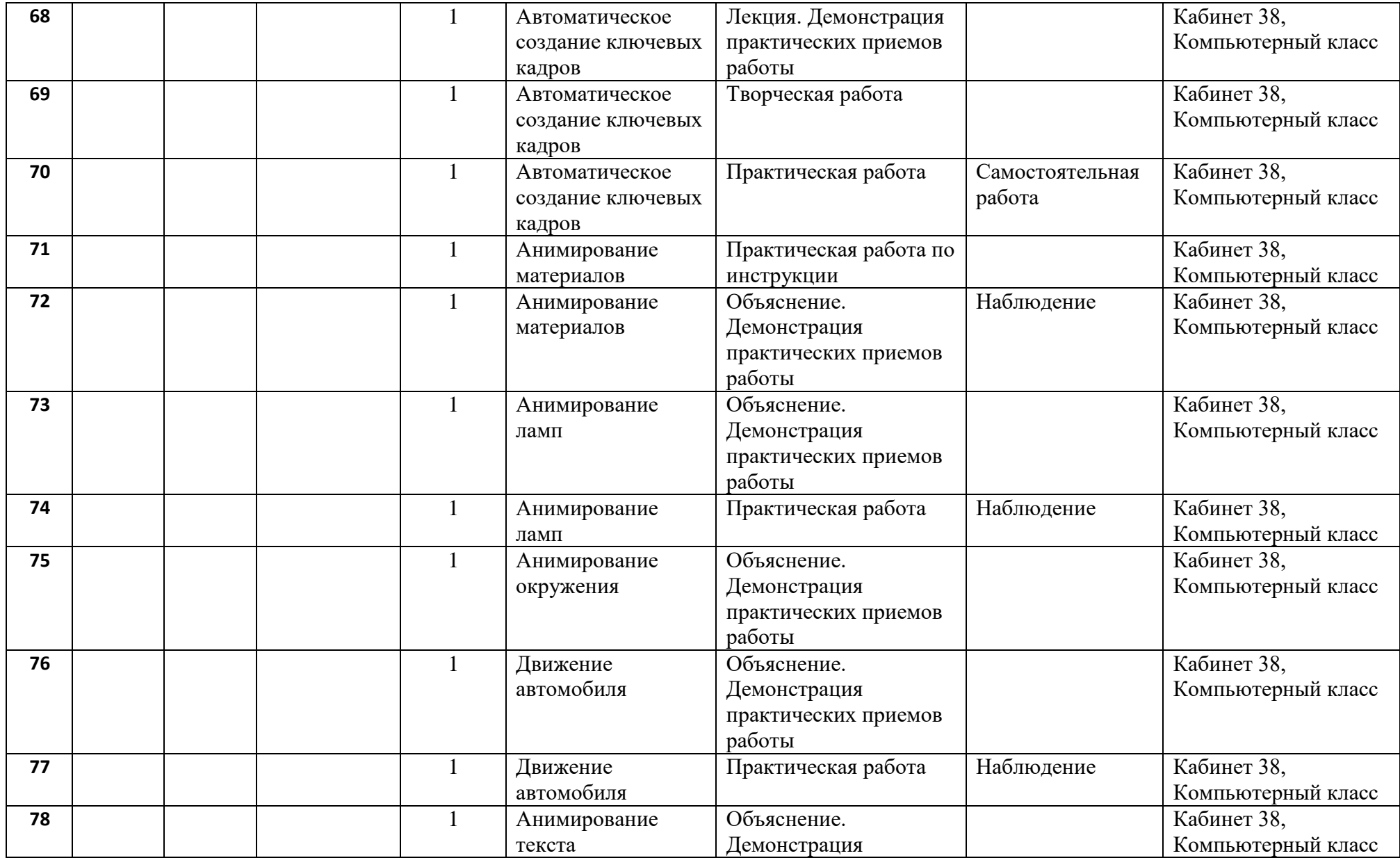

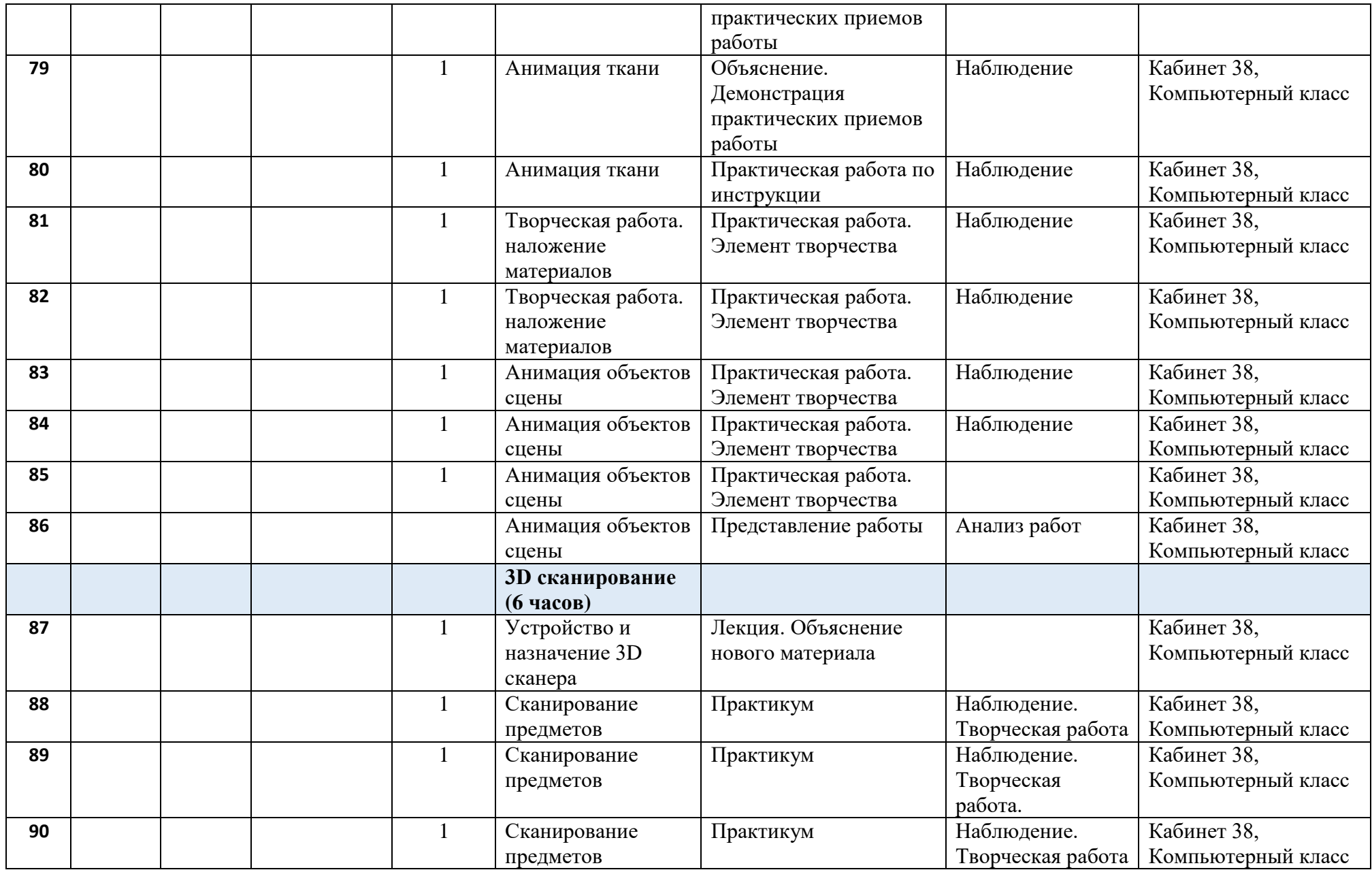

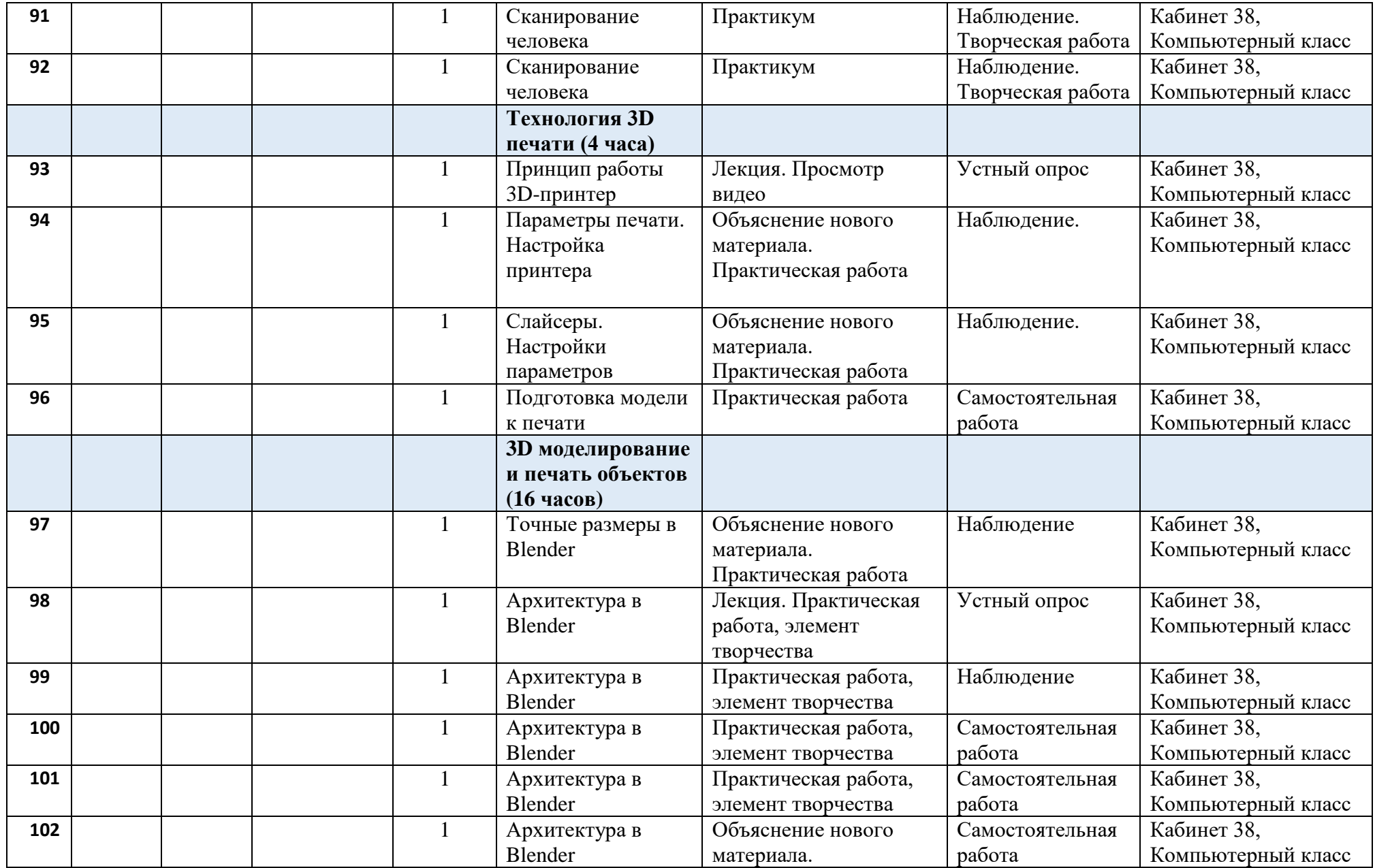

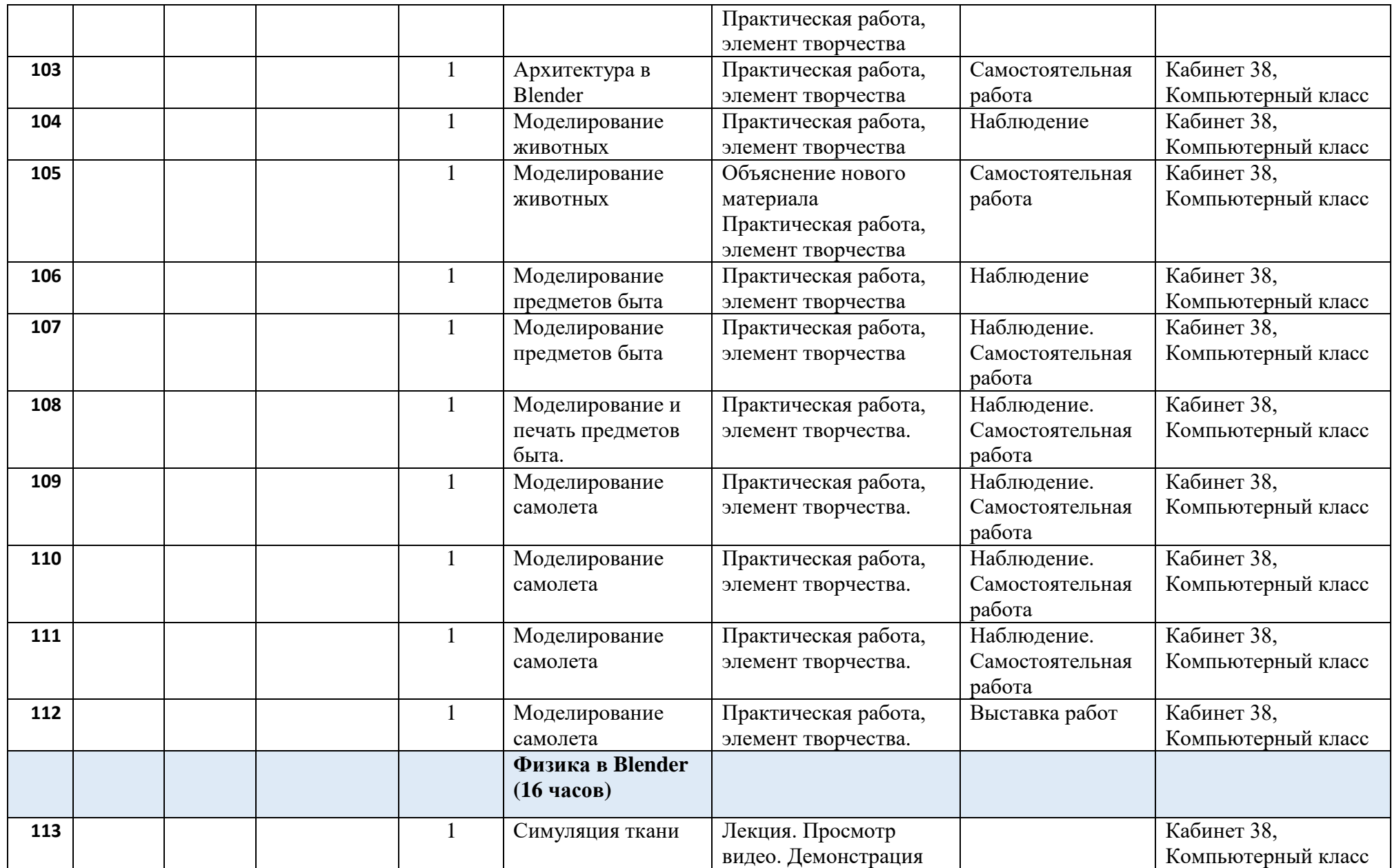

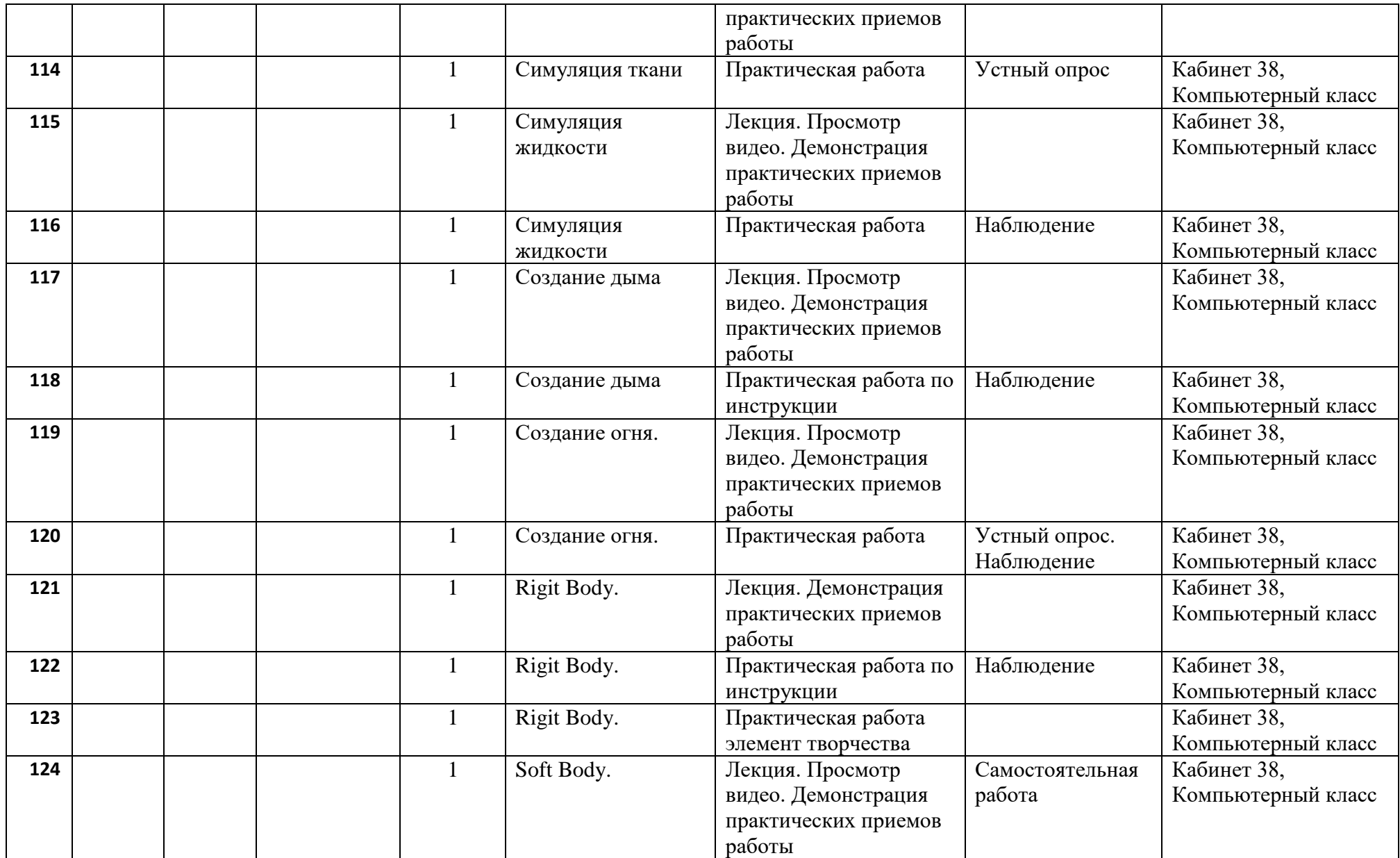

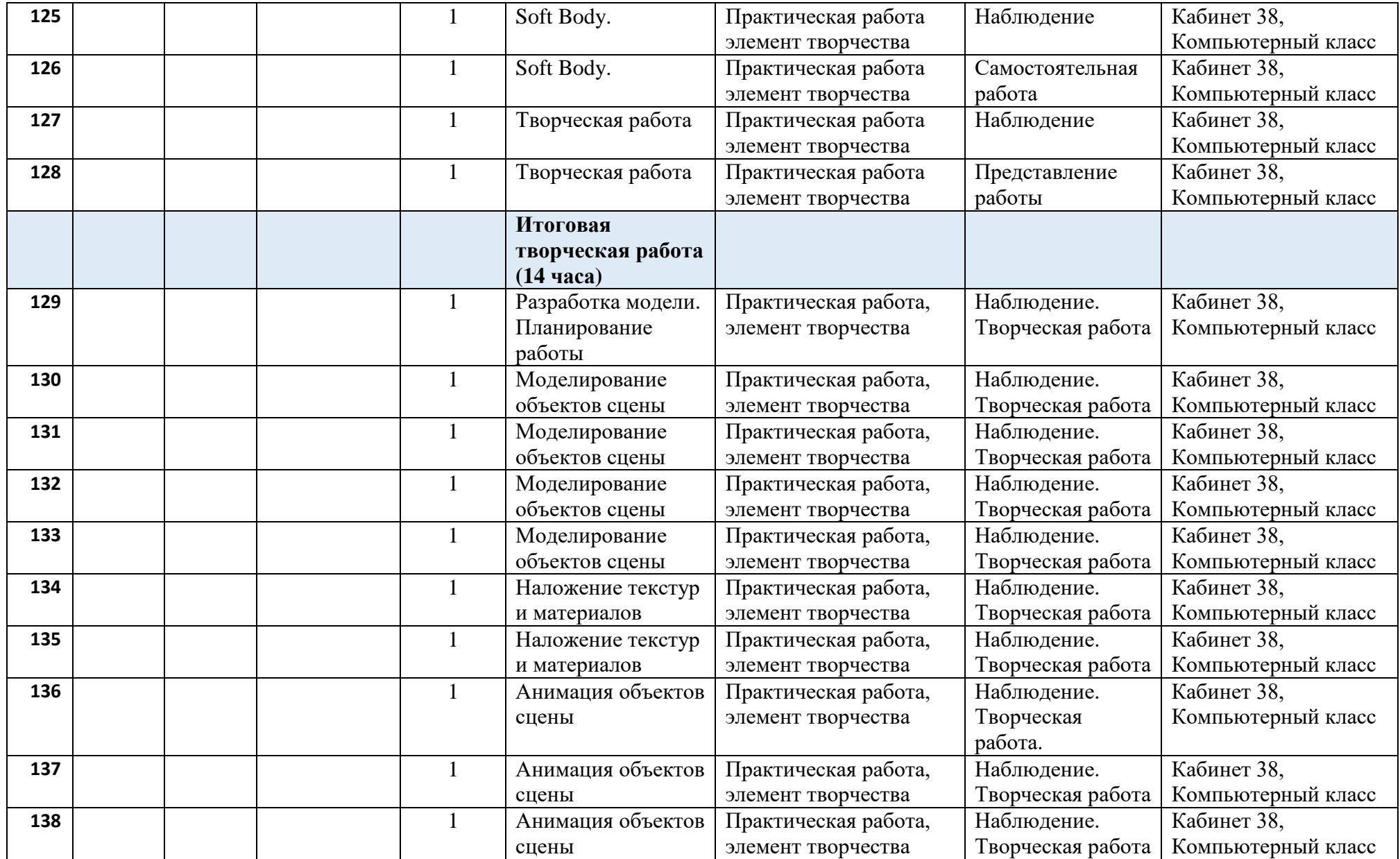

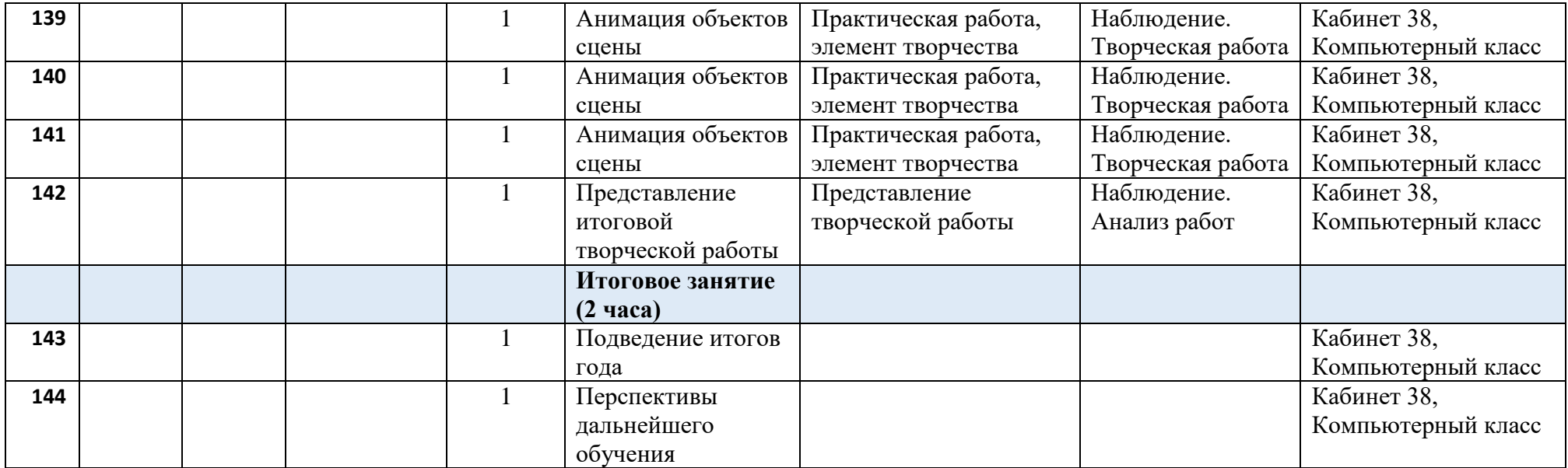